# JUSTICE NOT STLENCE

**CHURCHES FACING SEXUAL AND GENDER-BASED VIOLENCE** 

> **EDITORS** Ezra Chitando Sophia Chirongoma

**INSTITUTE FOR THEOLOGICAL & EFSA INTERDISCIPLINARY RESEARCH** 

# **JUSTICE NOT SILENCE**

# Churches facing sexual and gender-based violence

## **Editors**

*Ezra Chitando Sophia Chirongoma*

**Series Editor** *Renier Koegelenberg*

> **First Edition** *September 2013*

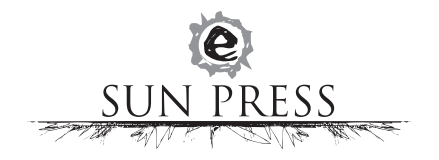

*Justice Not Silence: Churches facing sexual and gender-based violence*

Copyright © 2013 EFSA and authors

All rights reserved

No part of this book may be reproduced or transmitted in any form or by any electronic, photographic or mechanical means, including photocopying and recording on record, tape or laser disk, on microfilm, via the Internet, by e-mail, or by any other information storage and retrieval system, without prior written permission by the publisher.

Views expressed in this publication are those of the authors and do not necessarily reflect those of the publisher.

First edition 2013

ISBN 978-1-920689-00-1 (Print) ISBN 978-1-920689-01-8 (PDF)

Set in 10/13 Book Antiqua Typesetting: Johannes Richter

SUN PRESS is an imprint of SUN MeDIA Stellenbosch. Academic, professional and reference works are published under this imprint in print and electronic format. This publication may be ordered directly from www.sun-e-shop.co.za.

Produced by SUN MeDIA Stellenbosch.

www.africansunmedia.co.za www.sun-e-shop.co.za

#### Acknowledgments

**EFSA** gratefully acknowledges the following institutions for their support of this publication:

- Die Evangelische Kirche in Deutschland (EKD)
- Brot für die Welt
- World Council of Churches (Ecumenical HIV and AIDS Initiative in Africa)

## $\textbf{EFSA}$  INSTITUTE FOR THEOLOGICAL & **INTERDISCIPLINARY RESEARCH**

#### *Ecumenical Foundation of Southern Africa (EFSA)*

The EFSA Institute, founded in 1990, is an independent ecumenical institute that functions as a division of the non-profitable "Cape Development and Dialogue Centre Trust" (CDDC). Trustees include Dr Welile Mazamisa, Archbishop Dr Thabo Makgoba, Dr André van Niekerk, Prof. Russel Botman and Dr Renier Koegelenberg. It consists of a unique network of participating institutions: representatives of the Faculties of Theology and the Departments of Religious Studies of the Universities in the Western Cape are represented on the Board and Executive of the EFSA Institute.

Generally speaking, the EFSA Institute attempts to promote consensus between different sectors, interest groups and stakeholders on the challenges and problems facing our society. It strives to play a facilitating role by providing a platform for public debate, even of controversial issues.

Both in its structure and function there is a dialectic tension between an academic (research-based) approach and the need to address specific needs of the church and other religious communities. This tension is embedded in the main issues facing the churches in our society. In a general sense the EFSA Institute tries to focus public attention (and the attention of the church or academic institutions) on specific problems in society.

Currently, the focus is on the following priorities.

Firstly, the *development role of the church* and other religious communities: the eradication of poverty in South Africa; the role of religious networks in community development, in social and welfare services; and the development of community and youth leadership.

Secondly, the *healing and reconciliatory role of the church* and other religious communities: this includes a project on the role of women in the healing of our violent society; the mobilisation of the church and religious communities against crime and violence; and the breaking down of stereotypes (racism) in our society.

Thirdly, the *formation of values in the strengthening of a moral society by the church* and other religious communities: the promotion of moral values such as honesty; support for the weak; respect for life and human rights.

Fourthly, the *development of youth and community leadership*: special courses for the development of leadership skills among our youth have been developed and are presented to support the building of a new society.

It is also significant that the EFSA Institute acts as Secretariat to the National Religious Association for Social Development (NRASD), which is a Principal Recipient of the Global Fund to Fight AIDS, Tuberculosis and Malaria in South Africa. It is also a partner of Johns Hopkins Health and Education in South Africa (JHHESA – a USAID funded programme). It currently serves as the national secretariat of the religious sector – for the South African National Aids Council (SANAC).

These priorities cannot be separated from one another, since many of the complex social issues are interrelated.

*Dr Renier A Koegelenberg*  **Executive Director**

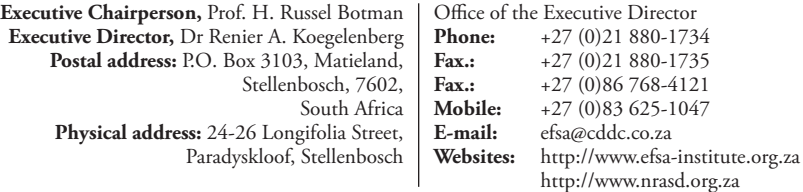

# Table of Contents

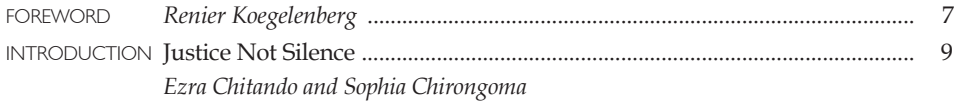

#### SECTION A **The challenge of sexual and gender-based violence**

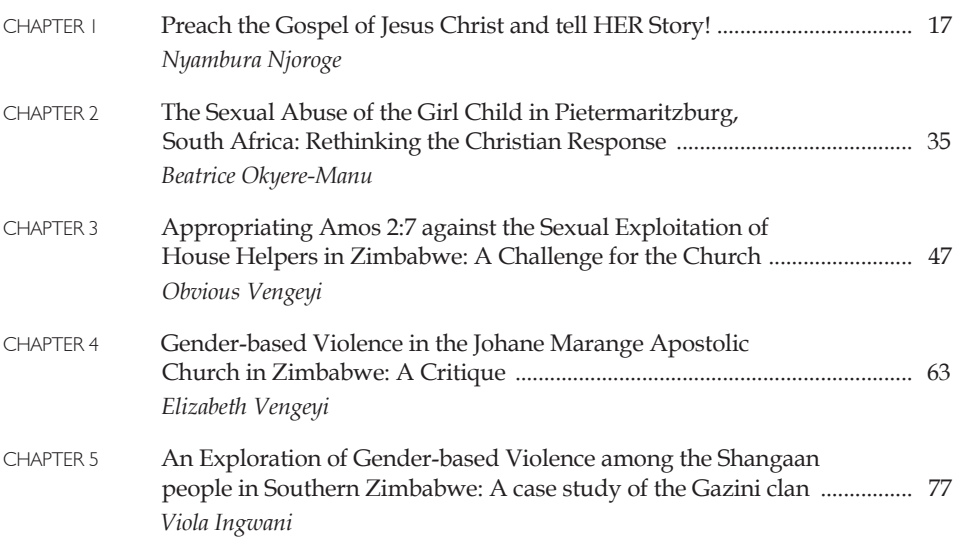

#### SECTION B **THE REALITY OF SEXUAL AND GENDER-BASED VIOLENCE IN CHURCHES**

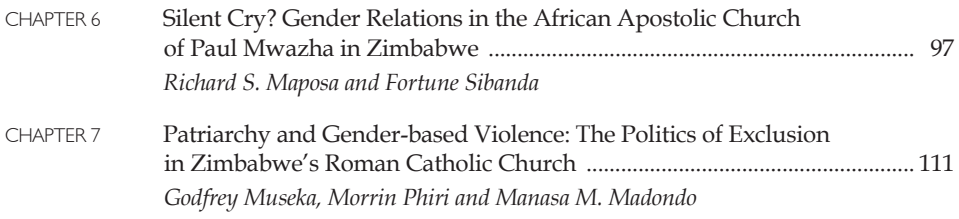

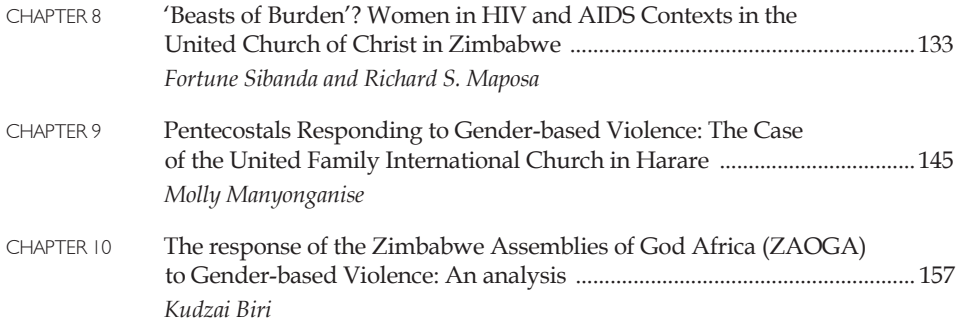

#### SECTION C **ENHANCING CHURCHES' RESPONSE TO SEXUAL AND GENDER-BASED VIOLENCE**

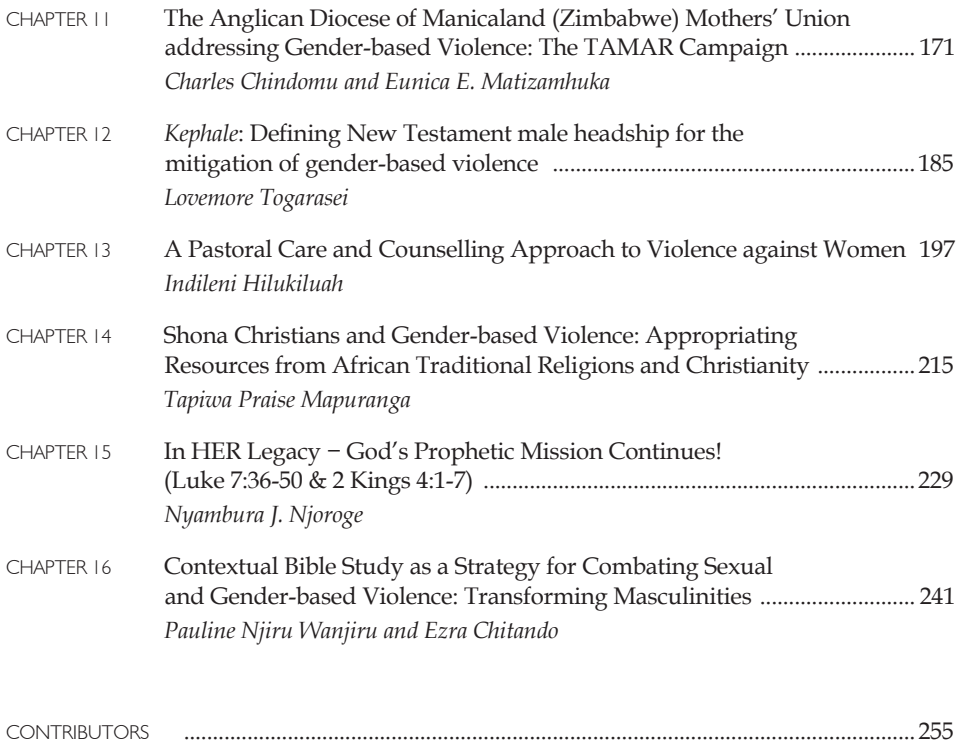

#### **FOREWORD**

The editors of this volume highlight the fact that although the Church often stands up for other public issues such as human rights, democratic political rights, economic justice, etc., sexual and gender-based violence do not receive the attention they deserve. There are no theological or cultural arguments that can justify such a position. Sexual and gender-based violence are a scourge that defies our Christian understanding of human dignity – and challenges the Church in all its formations to respond. Although most of the case studies are from Zimbabwe, they challenge us regardless of which country we are living in – or the tradition of our specific denomination.

In the context of Southern Africa, where the HIV and AIDS burden is among the highest in the world, sexual and gender-based violence are a major contributor to the spread of the disease. This will only change if the Church challenges this practice as part of its educational and public work – in theological institutions, in congregations, but also in its pastoral work within families.

*Renier Koegelenberg*

#### Introduction

#### Justice Not Silence

#### *Ezra Chitando and Sophia Chirongoma*

Sexual and gender-based violence (SGBV) has emerged as one of the most demanding theological challenges of our time. Its contribution to the spread of HIV necessitates urgent action by churches. Defying nationality, social class and geographical location, SGBV is widespread. Zimbabwean militias rape women supporters of the opposition party to punish them for being "sell-outs" and to convert them to the "revolutionary path/party." In the Democratic Republic of Congo a woman has a bayonet pushed through her vagina. In Nigeria, a woman is saved from death through stoning on the basis of a legal technicality as a version of sharia law had been invoked to punish her. In Ethiopia a young girl is ambushed and sexually assaulted while coming home from school. In Kenya a school teacher forces himself on a schoolgirl, while in Malawi a husband beats his wife for "bad cooking." In South Africa a young man kicks his girlfriend for receiving "a suspicious call" on her mobile phone. The examples could be multiplied, but the motivation tends to be the same: men expressing their power, control and dominance over women. Across the region many women have lamented, "let me not die before my time"(IRC 2012). Although some women do commit acts of violence (Coulter, Persson and Utas 2008:7-8), by far more men than women are the perpetrators of SGBV.

While there are now signs of progress (as seen, for example, in the increasing number of church leaders preaching against SGBV, theological institutions that address this theme and ecumenical initiatives that seek to tackle SGBV), the eloquent silence of the churches has been striking. Most churches and theological institutions have not responded to SGBV in a dynamic and liberating manner. Rather, they have tended to be consumed by "more heavenly" matters, leaving many women and some men bleeding. Instead of being prophetic and insisting on justice, churches appear to be signatories to the "covenant of violence" against women (Maluleke and Nadar 2002).

Although the media tend to focus on the use of rape as a weapon of war (for example, in the eastern DRC), there are many other forms of gender-based violence that have caused untold suffering in the sub-region. In the Ecumenical HIV and AIDS Initiative in Africa (EHAIA), a programme of the World Council of Churches (WCC), there has been a deliberate move to include the "sexual" dimension of gender-based violence as there has been a tendency to understate this form of violence. According to Philomena Mwaura:

Gender-based violence refers to any harm that is perpetrated against a person as a result of the gender power inequalities that exist among males and females. It is an umbrella term covering any act of violence inflicted on a person primarily because of their gender. Gender-based violence is often a display of male power which manifests itself in various forms including physical, psychological, cultural, economic and sexual (Mwaura 2009:102).

Upholding justice: churches and the necessity of responding to sexual and gender-based violence

The Circle of Concerned African Women Theologians (the Circle) has been insistent and consistent in its call for justice in the face of SGBV and HIV. The quest for justice (see, among others, Dube and Kanyoro 2004) and women's health (Phiri and Nadar 2006) can only be achieved when SGBV and HIV have been overcome. The call by the Circle is endorsed by millions of women in Africa and throughout the world. Critical to this vision is the realisation that women are human.

Recognising the humanity of women goes beyond mere verbal articulation. It must be reflected in the churches' practices. It must be evident in the way that churches and theological institutions approach gender issues. It must be expressed in the churches' advocacy within the larger society. The Circle has been voicing these concerns for many years now, but the wheels of the patriarchal churches and communities turn very slowly. Informed by her interaction with the Circle, Margaret A. Farley writes:

[But] women remain blatantly excluded from leadership and decision-making roles in tribes, in civil government, and in churches, temples, and mosques. Patterns of gender discrimination are perpetuated through cultural and religious reinforcement of economic dependence and passive rather than active roles for women in both the public and the private spheres (Farley 2008:48).

Churches can respond to SGBV effectively if they set their priorities right. For example, why do male church leaders seem to have limitless energy when it comes to debates on homosexuality, but they appear frozen when it comes to confronting SGBV? Why is that many of them are eloquent when it comes to challenging colonialism, but are completely speechless when the issue of sexism comes up?

Churches and theological institutions do not have the luxury of choosing whether or not to respond to SGBV. Since the issue of justice lies at the heart of SGBV, churches and theological institutions have an obligation to respond to it. The mission of the churches necessarily entails challenging all forces and processes that diminish health and wellbeing. By adopting the strategies suggested by the various authors in this volume, churches can contribute towards the creation of a more just and humane world.

#### Locating this volume

This volume is located firmly within EHAIA's vision of promoting HIV-competent churches, theological institutions and communities (Parry 2008). It carries forward the vision of the Circle of exposing injustices against women and children, as well as promoting the quest for abundant life for all. The volume seeks to contribute to the growth of a literature equipping churches and theological institutions to address violence against women and children adequately (see for example, Adams and Fortune 1998), but with a bias towards addressing African contexts.

The chapters in this volume engage with the issue of SGBV and demonstrate the need for balance when responding to the question: "Is religion dangerous?" (Ward 2006:7). Various authors highlight the extent to which religion has been deployed to justify SGBV, thereby confirming the 'dangerous' side of religion. However, they also illustrate how religion can be appropriated to challenge SGBV, thereby showing the 'liberating' potential of religion. Like earlier publications such as *Rape: Rethinking Male Responsibility* (Conradie and Clowes 2003) and *Men in the Pulpit, Women in the Pew? Addressing Gender Inequality in Africa* (Hendriks *et al.* 2012), this volume seeks to mobilise churches and theological institutions to concentrate on the liberating dimension of religion.

Contributors to this volume are united in the quest to overcome women's subordination (Uchem 2001), nurture redemptive masculinities (Chitando and Chirongoma 2012) and to journey with churches and theological institutions as they seek to accompany survivors of SGBV in the quest to redeem the past (Lapsley 2012). The volume seeks to empower church leaders and theological educators to see human beings behind the statistics that are cited during the annual 16 Days of Activism against SGBV. According to Donald E. Messer, "[s]tatistics are simply nameless numbers or, as the African proverb proclaims, statistics are numbers without tears" (Messer 2010:6).

The title is influenced by the volume *Justice Not Greed* (Brubaker and Mshana 2010), which calls for the transformation of the global financial system in order to promote justice. We contend that churches have not always sought justice in the wake of SGBV. Instead, most have been silent. Therefore, we call upon churches to seek justice and to speak out and act against SGBV.

#### The Chapters

#### **Section A**

Chapters in Section A outline the challenge of SGBV. They highlight various contexts of vulnerability to SGBV and draw attention to the need for churches to prioritise responding to SGBV. In Chapter 1 Nyambura Njoroge provides the background to the volume. She explores the way churches have dealt with women, children and people with disability. Adopting a prophetic stance, she charges that churches have been characterised by a 'deafening silence' in relation to SGBV. Worse still, many male church leaders and administrators at theological institutions actively seek to silence those who try to expose SGV. The girl child has been particularly vulnerable to SGBV. In Chapter 2 Beatrice Okyere-Manu tackles the theme of the girl child in the context of SGBV in Pietermaritzburg, South Africa. She explores the challenges faced by churches and proposes strategies that could enhance their capacity. Many house helpers endure SGBV at the hands of some male members of the household. In Chapter 3 Obvious Vengeyi discusses this phenomenon from a social justice perspective. Inspired by the prophet Amos, he challenges churches to do more to address the situation of house helps. Elizabeth Vengeyi critiques GBV in the Johane Marange Apostolic Church in Chapter 4. In Chapter 5 Viola Ingwani details the reality of SGBV in a specific ethnic community. She examines SGBV among the Shangaan people in Southern Zimbabwe.

#### **Section B**

Chapters in Section B describe the occurrence of SGBV in churches. They challenge the assumption that SGBV occurs "out there."

African Initiated Churches (AICs) represent one strand of African Christianity that has enjoyed considerable scholarly attention. However, studies on the impact of AIC ideologies on the rights of women and children have been limited. For example, the patriarchal preoccupation with faith healing has led to the deaths of many children in Zimbabwe (Maguranyanga 2011). In Chapter 6 Richard Maposa and Fortune Sibanda examine the rights of women in the African Apostolic Church of Paul Mwazha. However, it would be unfair for one conclude that only AICs face the challenge of SGBV. Established "mainline" churches are equally struggling to attain gender justice. In Chapter 7 Godfrey Museka, Morrin Phiri and Manasa M. Madondo highlight the quest for gender justice in the Catholic Church. Sibanda and Maposa draw attention to the challenges that women face in the United Church of Christ in Zimbabwe in Chapter 8.

Pentecostalism represents the fastest growing strand of African Christianity. However, it has a divided legacy in relation to SGBV. In Chapter 9 Molly Manyonganise focuses on how the United Family International Church, one of the most significant Pentecostal churches in Zimbabwe, seeks to address GBV. In Chapter 10 Kudzai Biri examines the approach adopted by the Zimbabwe Assemblies of God Africa (ZAOGA) in the face of SGBV.

#### **Section C**

Chapters in Section C build on the foregoing sections and seek to provide strategies to empower churches to face SGBV more effectively. Churches' women's organisations have tended to promote patriarchal values in the name of upholding "old-time religion." In Chapter 11 Charles Chindomu and Eunica E. Matizamhuka illustrate how the Anglican Mothers' Union (Diocese of Manicaland, Zimbabwe) has utilised the Tamar Campaign to address SGBV. In Chapter 12 Lovemore Togarasei shows how a liberating hermeneutic can be applied to a specific New Testament concept (headship) to promote gender justice. The value of effective pastoral care and counselling to survivors of SGBV is highlighted by Indileni Hilikiluah in Chapter 13, while in Chapter 14 Tapiwa P. Mapuranga recommends the retrieval of positive cultural values to address SGBV. Njoroge questions the stereotype of women as powerless and passive victims by highlighting various initiatives that women have undertaken to challenge SGBV in Chapter 15. In Chapter 16 Pauline Njiru Wanjiru and Ezra Chitando illustrate how the Contextual Bible Study (CBS) methodology has enabled men to participate in the struggle against SGBV.

The essays in this volume challenge churches and theological institutions to become agents of social transformation in the wake of SGBV. If African theologians have said, "Elmina never again" (Muller 2012) with special reference to the enslavement of Africans, today we are challenged to say "Sexual and genderbased violence never again."

#### **References**

Adams, Carol J. and Marie M. Fortune. Eds. 1998. *Violence against Women and Children: A Christian Theological Sourcebook*. New York: Continuum.

Brubaker, Pamela and Rogate Mshana. Eds. 2010. *Justice Not Greed*. Geneva: World Council of Churches.

Chitando, Ezra and Sophie Chirongoma. Eds. 2012. *Redemptive Masculinities: Men, HIV and Religion*. Geneva: World Council of Churches.

Conradie, Ernst and Lindsay Clowes. Eds. 2003. *Rape: Rethinking Male Responsibility*. Stellenbosch: EFSA.

#### **CONTRIBUTORS**

**KUDZAI BIRI** is a lecturer in the Department of Religious Studies, Classics and Philosophy, University of Zimbabwe. Her research interests are in Religion and gender, politics, religion and migration. She teaches Religion and Ethics and is a doctoral student at the University of Zimbabwe.

**Sophie Chirongoma** is a lecturer in the Theology and Religious Studies Department at Midlands State University, Zimbabwe. She is also a doctoral student in the Theology and Development Programme at the University of KwaZulu-Natal. Her research interests and publications focus on the interface between religion, health and gender.

**Charles Chindomu** is a clergyman in the Anglican Diocese of Manicaland, in Zimbabwe. In his daily pastoral responsibilities, he deals a lot with survivors of sexual and gender-based violence and he wishes to see the Church standing up to eradicate all forms of violence. He has taught Religious Education at High School level and Christian Ethics at University level. He is currently teaching the Life Skills Behaviour Change Communication at the Zimbabwe Institute of Public Administration and Management (ZIPAM) in the B.Sc. HIV and AIDS Management and Community Development which is offered in partnership with the Chinhoyi University of Technology. His research interests revolve around the current issues that affect society.

**Eunica Chindomu** (née Matizamhuka) is a general nursing practitioner. On a daily basis she deals with men and women who will have encountered sexual and gender-based violence. This has made her passionate about social transformation, with a particular emphasis on issues affecting women and women's health in Zimbabwe. Her main research interests are in the field of HIV and AIDS. She desires to see the church playing a pivotal role in addressing the challenges that affect women.

**Ezra Chitando** (PhD) is Theology Consultant on HIV and AIDS for the Ecumenical HIV and AIDS Initiative in Africa (EHAIA), a programme of the World Council of Churches (WCC). He has researched and published on theory and method in the study of religion, religion and HIV, and religion and politics. One of his latest publications (co-edited with Sophie Chirongoma) is, *Redemptive Masculinities* (Geneva: WCC, 2012).

**Indileni Hilukiluah** is a lay Anglican from the Diocese of Namibia. She is a PhD candidate at the University of KwaZulu-Natal, Pietermaritzburg, South Africa in the Theology and Development programme. Her study focuses on African Christian woman's sexual and body theology. Other interest areas include the interface between theology and HIV and AIDS, gender/identity, sexuality, environment, and social development.

**Viola Ingwani** is a doctoral student with the University of KwaZulu-Natal. Currently, she lectures in Educational Psychology with the Great Zimbabwe University, Masvingo, Zimbabwe. Her research thrust is in gender studies, focusing on women, children and minority groups, particularly the Shangaan community in southern Zimbabwe.

**MANASA MUNASHE MADONDO** is a Curriculum Theory Lecturer in the Department of Curriculum and Arts Education at the University of Zimbabwe. He holds a Master of Curriculum and Arts Education Degree (Curriculum Theory) and an MSc in Social Ecology from the University of Zimbabwe and is currently studying for a doctoral degree with the same University. His areas of research interest include: Curriculum Studies and Development, Instructional Media, Education for Sustainable Development and Gender Issues in Education.

**Molly Manyonganise** holds a Master of Arts in Religious Studies from the University of Zimbabwe. Currently, she is a Senior Lecturer in the Department of Religious Studies and Philosophy at the Zimbabwe Open University. She has taught courses such as: African Theology, Religion, Gender, HIV and AIDS, World Religions and Ideologies. Her research interests comprise religion and politics, gender and religion. She has published in refereed journals. She has also researched on women and sport in Zimbabwe, the church's participation in politics in Zimbabwe, and sex and sexuality in Africa. She is currently researching on the church and homosexuality in Africa, as well as prophetic ministries and women sexual abuse in Zimbabwe. She is also pursuing doctoral studies.

**Richard S. Maposa** (PhD candidate) is a lecturer in the Department of Philosophy and Religious Studies at Great Zimbabwe University. His areas of interest include liberation theology, religion and politics, religion and development and the history of Christianity in Africa. Maposa has published several articles in refereed journals and presented academic papers at many international conferences. He serves as the Academic Consultant to the newly established Zimbabwe Ezekiel Guti University, Bindura, Zimbabwe.

**Tapiwa Praise Mapuranga** (PhD) is a Post Doctoral Fellow at UNISA in the department of Biblical and Ancient Studies and a lecturer in Religion and Gender in the Department of Religious Studies, Classics and Philosophy at the University of Zimbabwe. Her area of interest is Religion and Gender. She has published on various themes on gender such as sexualities, HIV and AIDS and gospel music amongst other issues. Her latest publications include 'The Prophet's 'Daughters': Zimbabwe's Muslim Women', *Boleswa* 4(1) 2012 and 'Tozeza Baba: Gender Based Violence in Oliver Mutukudzi's Music', *Muziki* Vol 9 (1), July 2012.

**Godfrey Museka** is a Religious and Moral Education lecturer in the Department of Curriculum and Arts Education at the University of Zimbabwe. He holds a Master of Arts Degree in African Traditional Religion from the University of Zimbabwe and is currently studying for a doctoral degree with the same University. His areas of research interest include African health/medical systems, unhu/ubuntu moral philosophy, religion and the vulnerable groups, Religion, Morality and Sports, as well as Religion, Culture and Gender-Based Violence.

**Nyambura J. Njoroge** (PhD) is the Project Coordinator of the Ecumenical HIV and AIDS Initiative in Africa (EHAIA), a programme of the World Council of Churches (WCC). She has published extensively on gender, HIV, leadership, ethics and theology in Africa.

**Beatrice Okyere-Manu** (PhD) is a lecturer in Ethics Studies in the School of Religion, Philosophy and Classics at the University of KwaZulu-Natal. She is a member of the Circle of Concerned African Women Theologians. Her research interests cover the following areas: HIV and AIDS, Gender and Sexuality and African Women's Social and Economic developmental issues from an ethical perspective. An important part of her time is dedicated to the Community Care Project: an HIV and AIDS project empowering churches, families and schools in and around Pietermaritzburg on issues around HIV and AIDS; a project she has been part of since 2002.

**Morrin Phiri** is a Ndebele lecturer in the Department of Curriculum and Arts Education at the University of Zimbabwe. She holds a Master of Curriculum and Arts Education Degree (Ndebele) from the University of Zimbabwe and is currently studying for a doctoral degree with the same University. Her areas of research interest include: Gender Relations and Masculinity Studies, Language Planning and Policy, Curriculum Studies and Development, HIV and AIDS Issues in Education.

**Fortune Sibanda** is a lecturer in the Department of Philosophy and Religious Studies at Great Zimbabwe University. He is also a PhD student at the University of Zimbabwe. His areas of interest include the intersection of religion and HIV and AIDS, religion and Human Rights, New Religious Movements and Indigenous Ways of Knowing. He has published widely in refereed journals and chapters in books. Some of his latest publications include a monograph, *African Blitzkrieg in Zimbabwe: Phenomenological Reflections on Shona Beliefs on Lightning* (Saarbrucken, Germany 2011) and a journal article "Beyond Identity Scars: Reflections on the Vitality of Shangani Male Circumcision in the Context of HIV and AIDS in Zimbabwe', in *Journal of Emerging Trends in Educational Research and Policy Studies*, Volume 4 (1) February 2013.

**Lovemore Togarasei** (PhD) is Associate Professor in the Department of Theology and Religious Studies at the University of Botswana. His areas of interest include the Bible and/in African Christianity, especially Pentecostal expressions of African Christianity. He has published widely in the form of articles in refereed journals, book chapters and books. One of his latest publications is, "The Shona Bible and Politics of Bible Translation," (in Dube, M.W., Mbuvi, A.M. and Mbuvayesango, D. (eds.) *Postcolonial Perspectives in African Biblical Interpretations*, Atlanta: Society of Biblical Literature, 2012. He is currently editing a book on Pentecostal Christianity in Zimbabwe.

**Elizabeth Vengeyi** is a PhD candidate at the University of Bamberg, Germany. Her research interests are on women, culture and the Bible. She has recently published on the use of the Bible by Zimbabwean Women during socio-economic and political crises.

**Obvious Vengeyi** (PhD) is an Old Testament and Elementary Biblical Hebrew lecturer in the Department of Religious Studies, Classics and Philosophy at the University of Zimbabwe. His area of academic interest is the relevance of Old Testament prophets to contemporary Zimbabwe and Africa. He has published extensively in this regard.

**Pauline Njiru Wanjiru** serves as the East Africa Coordinator of the Ecumenical HIV and AIDS Initiative in Africa (EHAIA), a programme of the World Council of Churches (WCC). She has extensive experience in working with women in the region and has researched on the women clergy's engagement with HIV and AIDS. She has facilitated many workshops on communities of faith and gender-based violence in sub-Saharan Africa.